Добавил(а) Administrator 29.11.16 09:20 -

## **Завдання 1. Таймер (20 балів)**

Таймер - це годинник, який вміє подавати звуковий сигнал через деякий період часу. Напишіть програму, яка визначає, коли повинен буде поданий звуковий сигнал.

### **Вхідні дані**

У першому рядку вхідного файлу записано поточний час в форматі Г Х С (без початкових нулів). При цьому він задовольняє обмеженням: Г - від 0 до 23, Х і С - від 0 до 60.

У другому рядку записаний інтервал часу, який повинен бути визначений. Інтервал записується в форматі Г Х С (де Г, Х і С - від 0 до 109, без початкових нулів).

100 100 100 - 100 годин, 100 хвилин, 100 секунд, що те ж саме, що 101 41 40.

### **Вихідні дані**

У вихідний файл виведіть в форматі Д Г Х С час, у скільки прозвучить звуковий сигнал (де Д – кількість днів).

Приклади

input.txt

Добавил(а) Administrator 29.11.16 09:20 -

#include <fstream>

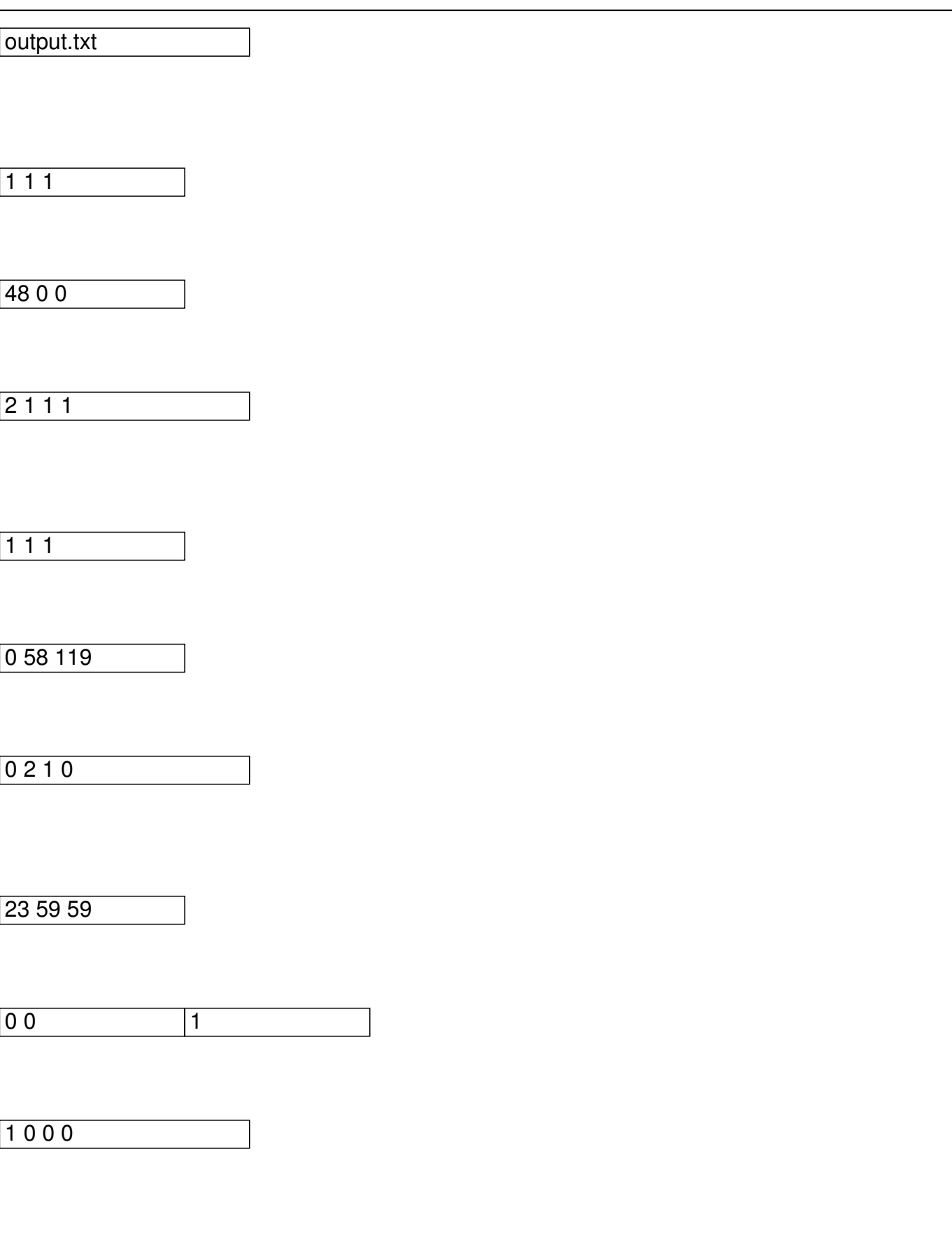

Добавил(а) Administrator 29.11.16 09:20 -

using namespace std;

ifstream cin("input.txt");

ofstream cout("output.txt");

int main()

{

long long g1,h1,s1, g2,h2,s2, d,g,h,s;

cin>> g1>>h1>>s1>>g2>>h2>>s2;

long long t =g1\*3600+h1\*60+s1+g2\*3600+h2\*60+s2;

d=t/(24\*3600);

g=(t-d\*24\*3600)/3600;

h=(t-d\*24\*3600-g\*3600)/60;

s=(t-d\*24\*3600-g\*3600-h\*60);

Добавил(а) Administrator 29.11.16 09:20 -

cout <<d<<" "<<g<<< " <<h<</>k</h<<</><<< endl;

return 0;

|}

### **Задача 2. Зернини (20 балів)**

У банці знаходяться білі та чорні зернини. Щоразу з банки виймають навмання дві зернини. Якщо вони однакового кольору, їх викидають, а до банки кладуть чорну зернину (чорних зернин достатньо). Якщо ж зернини різного кольору, то чорну викидають, а білу повертають до банки. Ці дії повторюють, доки не залишиться одна зернина. Написати програму, яка за відомою кількістю чорних та білих зернин визначає колір останньої зернини.

### **Вхідні дані**

У єдиному рядку записані два числа - кількість білих та чорних зернин.

#### **Вихідні дані**

Єдиний рядок вихідного текстового файла має містити колір зернини, що залишилася: white - якщо зернина біла, black - якщо зернина чорна.

i nput.txt

Добавил(а) Administrator 29.11.16 09:20 -

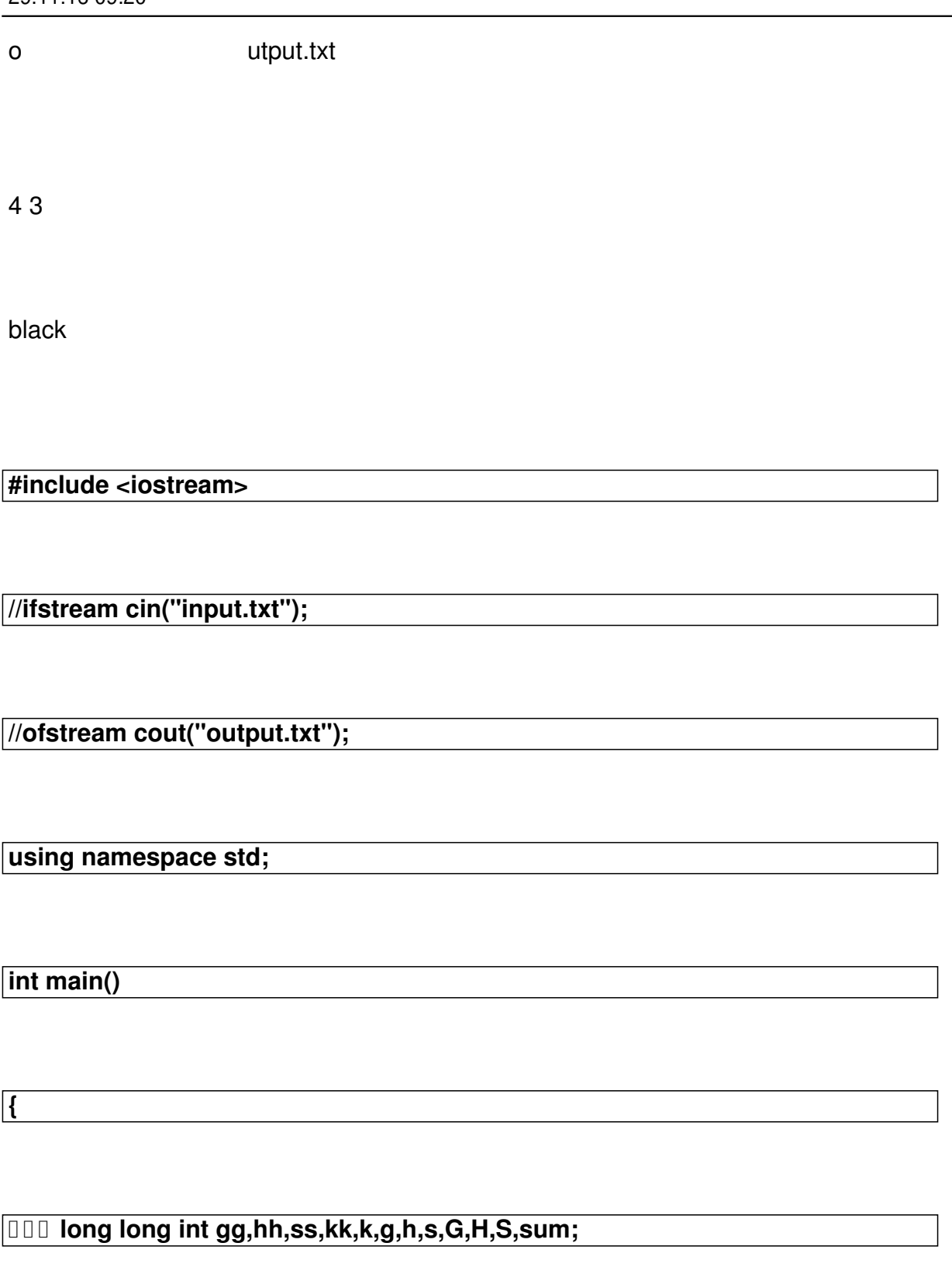

 **cin>>g>>h>>s;**

Добавил(а) Administrator 29.11.16 09:20 -

 **cin>>G>>H>>S;**

 **sum=(G\*3600+H\*60+SS)-(g\*3600+h\*60+s);**

 **ss=sum%60;**

 **hh=sum/60;**

 **gg=sum/3600;**

 **kk=sum/(3600\*24);**

 **cout<<kk<<" "<<gg<<" "<<hh<<" "<<ss<<endl;**

**0000000 return 0;** 

**}**

**Задача 3. Паліндром (30 балів)**

Перевірити чи введене N-цифрове натуральне число є паліндромом.

### **Вхідні дані**

Добавил(а) Administrator 29.11.16 09:20 -

У єдиному рядку записано натуральне число кількість цифр до 100.

# **Вихідні дані**

Єдиний рядок вихідного текстового файлу має містити "yes", якщо число паліндром і "no" – якщо ні.

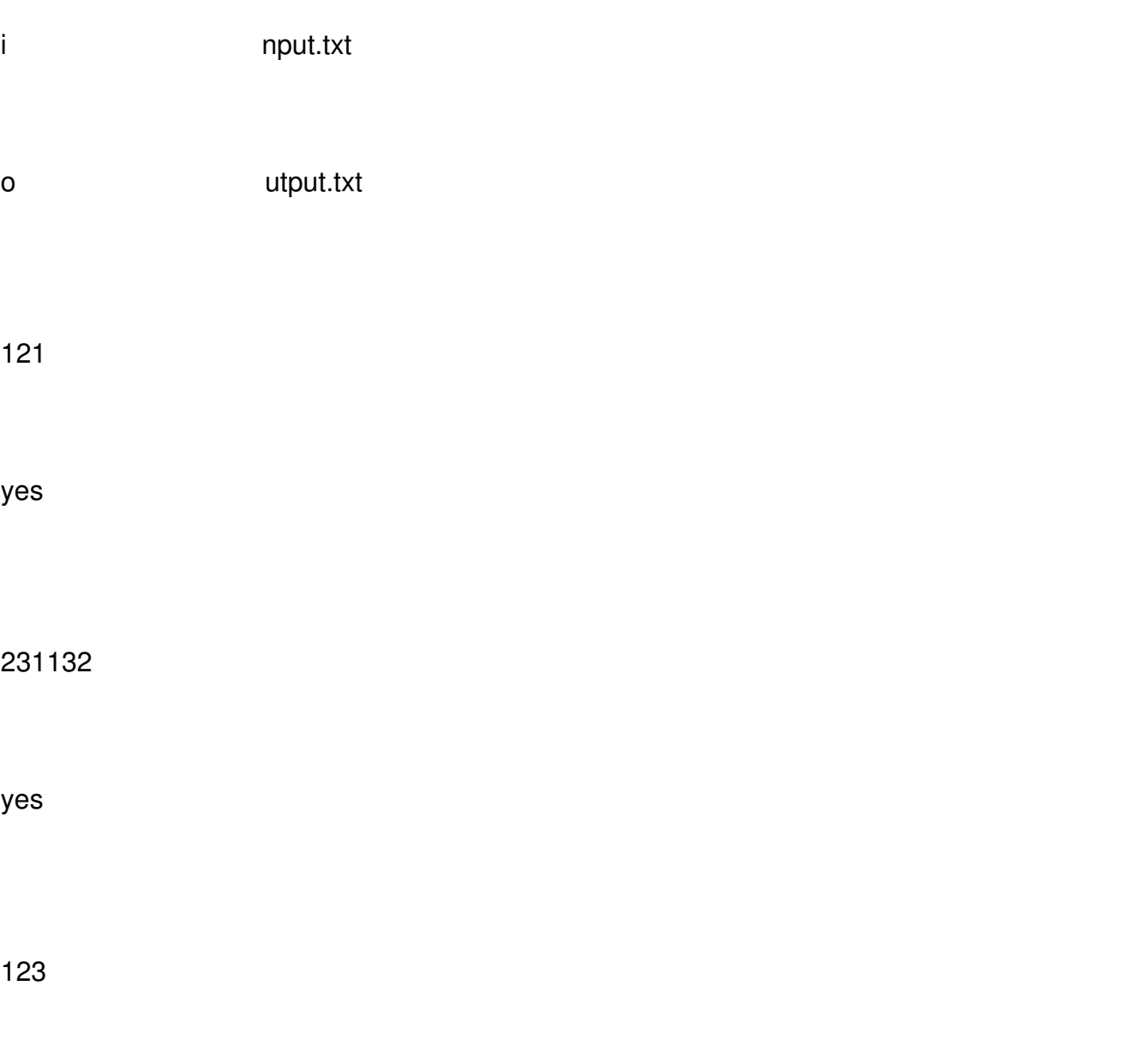

Добавил(а) Administrator 29.11.16 09:20 -

no

**#include <iostream>**

**#include <string.h>**

**using namespace std;**

**//ifstream cin("input.txt");**

**//ofstream cout("output.txt");**

**int main()**

**{**

 **char a[100];**

**cin>>a;**

**int f=1;**

**int n=strlen(a);**

Добавил(а) Administrator 29.11.16 09:20 -

**for (int i=0;i<n/2;i++)**

 **if(a[i]!=a[n-i-1])f=0;**

**if (f)**

**cout<<"yes"<<endl;**

**else cout<<"no"<<endl;**

 **return 0;**

**}**

**Задача 4. "Прямокутники" (30 балів)**

**На квадратному аркуші паперу в клітинку розміром NхN клітин намальовано кілька прямокутників. Кожен прямокутник складається з цілих клітинок, різні прямокутники не накладаються один на одного і не дотикаються.**

**Необхідно написати програму, яка рахує число цих прямокутників.**

**Вхідні дані**

Добавил(а) Administrator 29.11.16 09:20 -

В першому рядку N, розмір масиву, в наступних n рядків<sup>®</sup> масиву, в кожному з яких написані через пробіл **написані через пробіл масиву: A [елемент I, J] = 1, якщо клітина [I, J] належить будь-якому прямокутника, і A [I, J ] = 0, в іншому випадку.**

**Вихідні дані**

**Необхідно вивести єдине число - кількість прямокутників.**

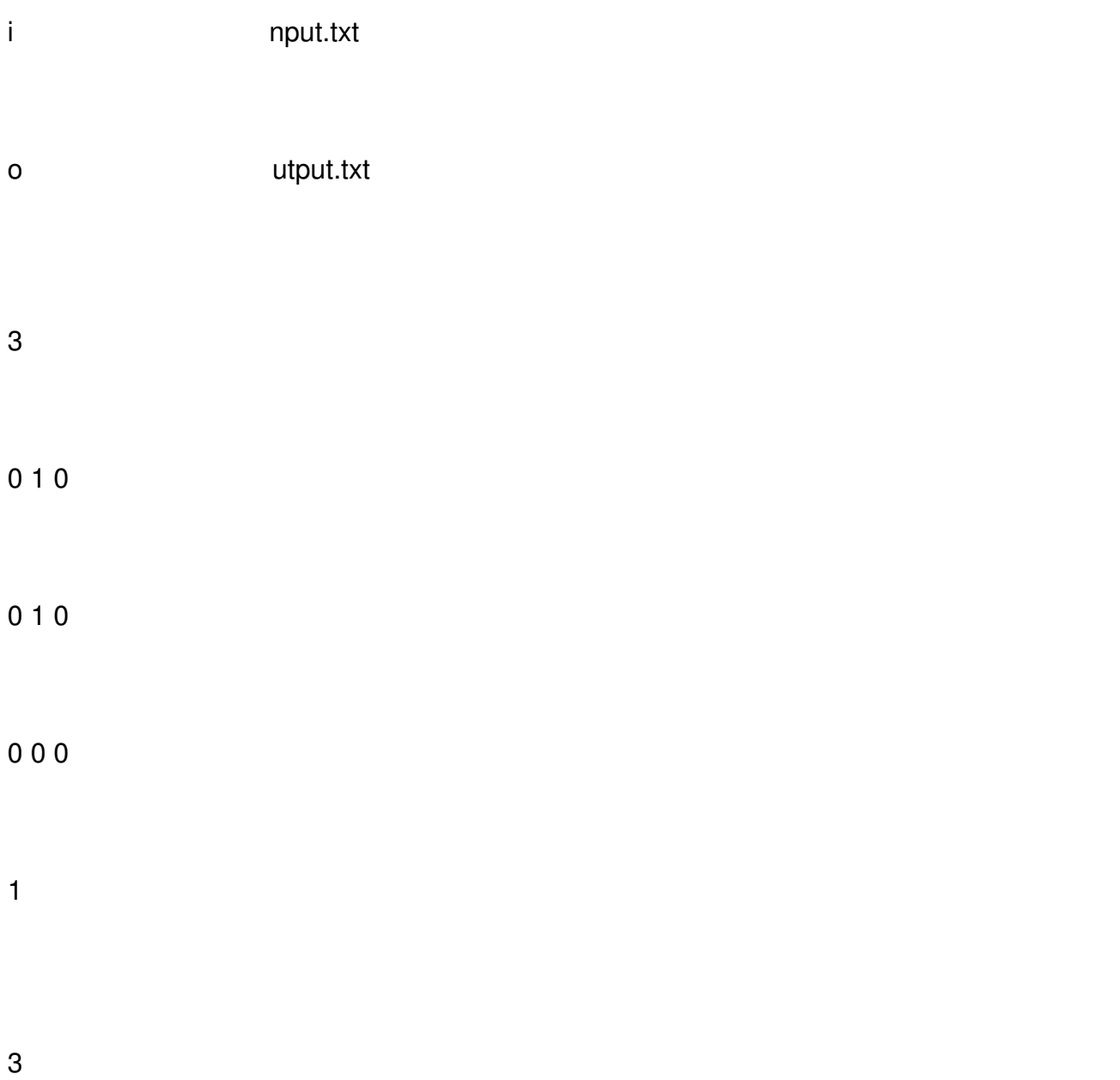

Добавил(а) Administrator 29.11.16 09:20 -

{

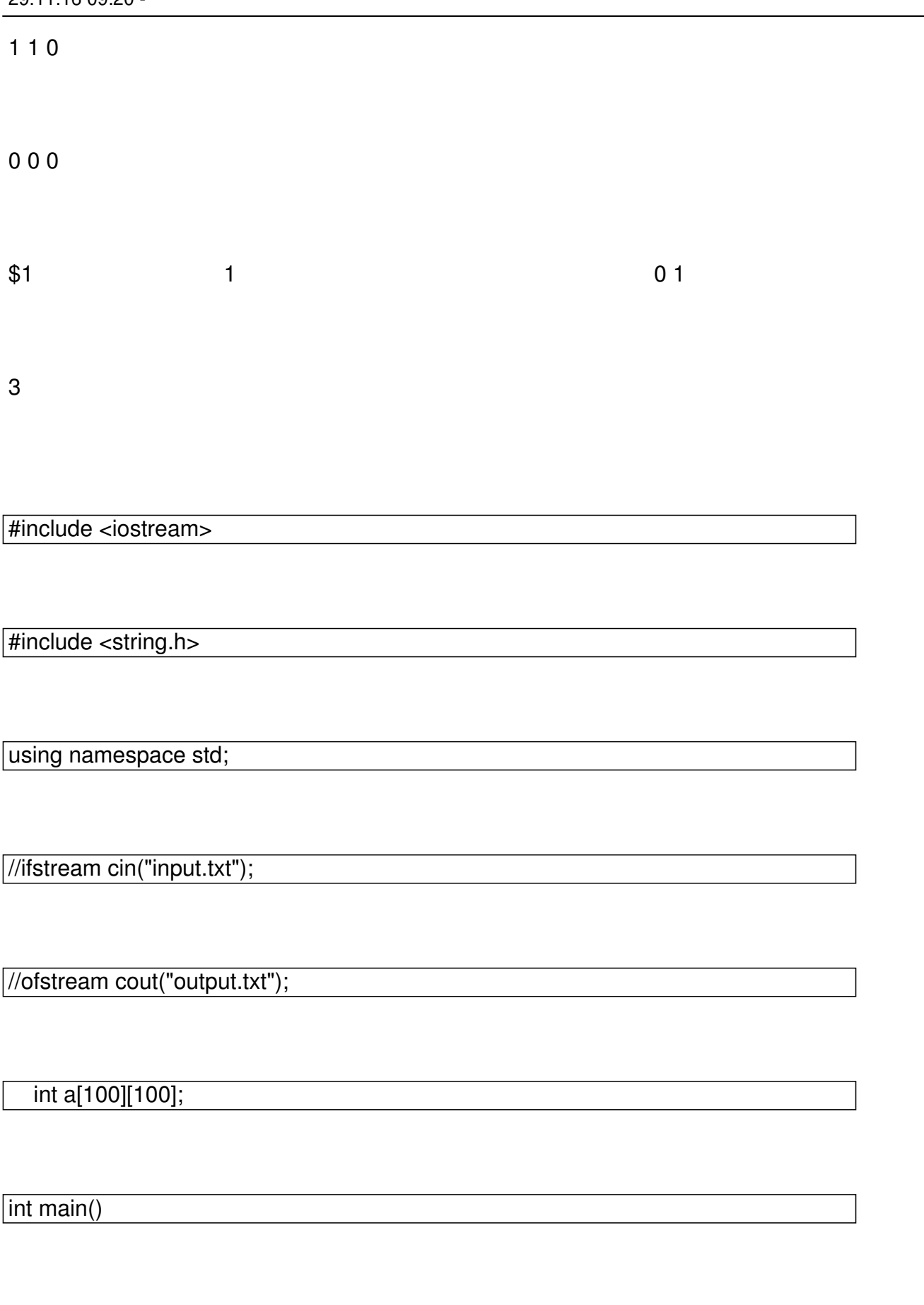

Добавил(а) Administrator 29.11.16 09:20 -

int n;

cin>>n;

 $\sqrt{\frac{1}{10}}$  for (int i=0;i<n;i++)

for  $(int j=0; j$ 

 $cin \rightarrow a[i][j];$ 

 $int k=0;$ 

 $\sqrt{\frac{1}{10}}$  (int i=0;i<n;i++)

for  $(int j=0; j$ 

if (a[i][j]==1 && a[i+1][j]==0 &&a[i][j+1]==0 && a[i+1][j+1]==0)k++;

cout<<k<<endl;

return 0;

}

# *Додаткова*

1. ( http://codeforces.com/ )

http://c[odeforces.com/problem](http://codeforces.com/)set/problem/550/A